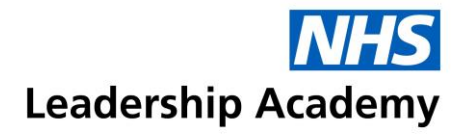

## **Healthcare Leadership Model Creating a batch – Quick Start Guide**

**To access the Healthcare Leadership Model, and set up pre-paid questionnaires, please follow the steps below:**

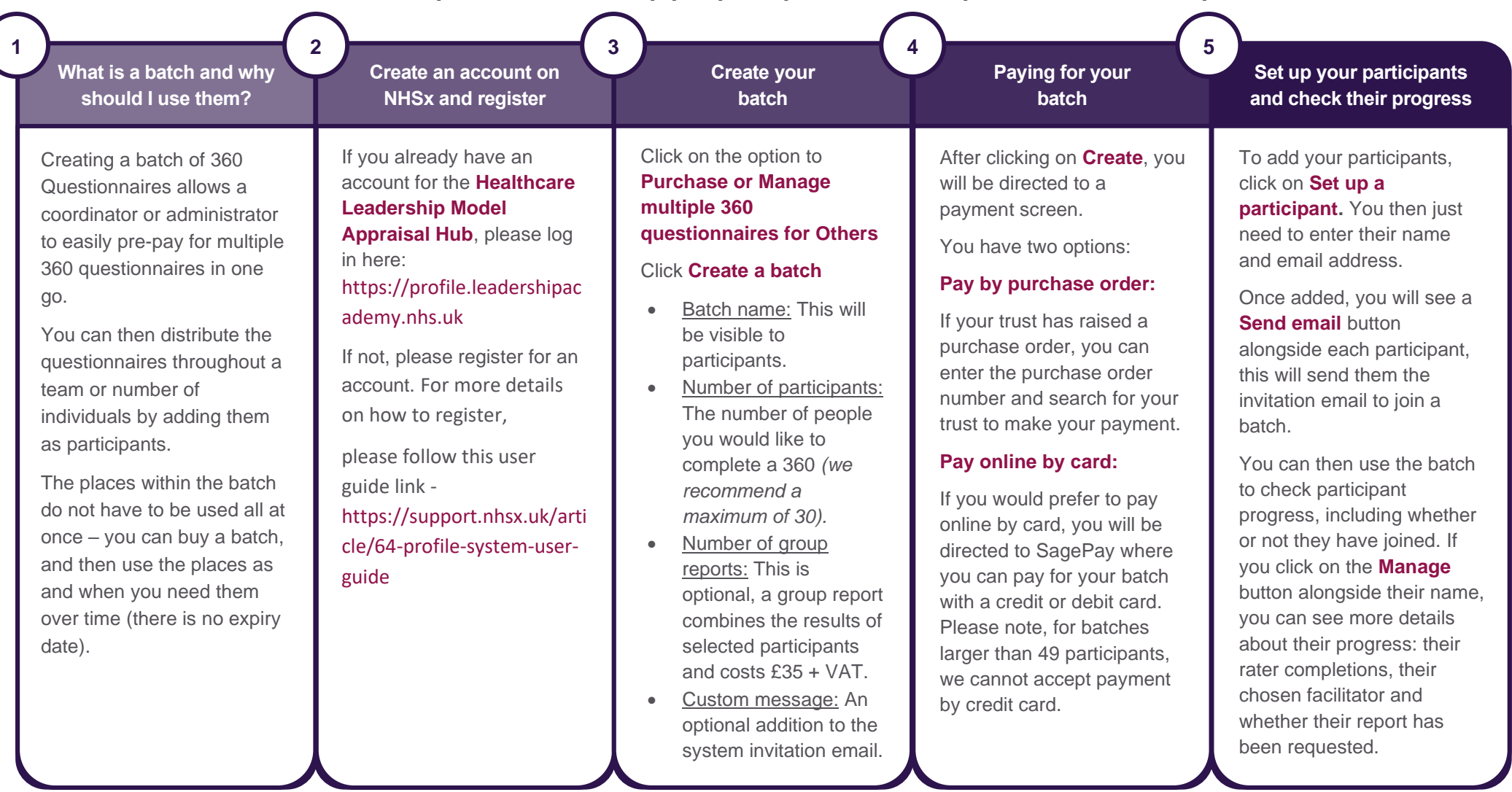